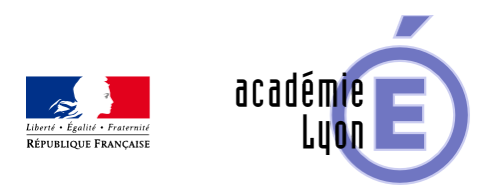

## **Objet numérique - Lycée limite finie de suites**

- Enseigner - Au Lycée - Geogebra -

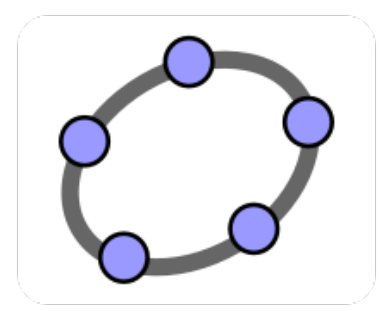

Date de mise en ligne : vendredi 6 novembre 2015

**Copyright © Mathématiques - Académie de Lyon - Tous droits réservés**

- Niveau : Lycée
- Logiciel : GeoGebra
- Auteur : Vergne Laurent Lycée Lalande Bourg en Bresse
- Un fichier GeoGebra qui permet d'illustrer la définition de la limite d'une suite.

## Voir l'animation en ligne

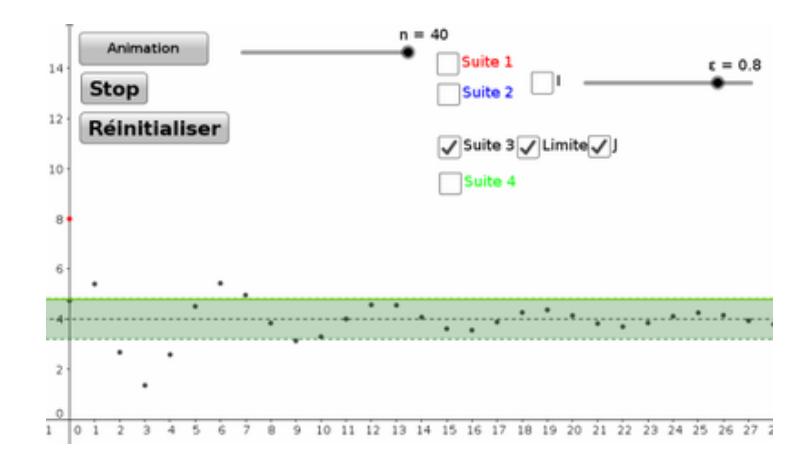